**Rizal SetiawanI 1) , Tamrin Rahman2)**

**JURNAL TEKNOLOGI SIPIL , Mardewi Jamal3) Jurnal Ilmu Pengetahuan dan teknologi sipil**

# **OPTIMALISASI BIAYA & WAKTU PEKERJAAN PADA SALURAN PELIMPAH (***SPILLWAY***) DENGAN MENGGUNAKAN METODE** *LEAST COST ANALYSIS*

## **(Studi Kasus Proyek Pembangunan Bendungan Tapin, Desa Pipitak Jaya,**

#### **Kalimantan Selatan)**

# **Rizal Setiawan<sup>1</sup> , Tamrin Rahman<sup>2</sup> , Mardewi Jamal<sup>3</sup>**

1) Program Studi Teknik Sipil, Fakultas Teknik, Universitas Mulawarman, Jl.Sambaliung No.9 Kampus Gunung Kelua, Samarinda e-mail: [rizalsetiawann9@gmail.com](mailto:dpnemas@gmail.com)

2) Pengajar Program Studi Teknik Sipil, Fakultas Teknik, Universitas Mulawarman, Jl.Sambaliung No.9

Kampus Gunung Kelua, Samarinda e-mail[: fts\\_tamrin@yahoo.com](mailto:fts_tamrin@yahoo.com)

3) Pengajar Program Studi Teknik Sipil, Fakultas Teknik, Universitas Mulawarman, Jl.Sambaliung No.9 Kampus Gunung Kelua, Samarinda e-mail: [wie\\_djamal@yahoo.com](mailto:wie_djamal@yahoo.com)

## **ABSTRAK**

Setiap proyek memiliki resiko keterlambatan dari waktu rencana, hal tersebut dapat dilihat dari masalahmasalah yang terjadi. Agar tidak terjadi kegagalan dalam suatu proyek maka diperlukan pengelolaan manajemen proyek yang sistematis sehingga dihasilkan waktu dan biaya proyek yang optimal. Untuk mengoptimalisasikan waktu dan biaya proyek dapat dilakukan dengan mempercepat waktu, antara lain dengan analisis crashing. Penelitian ini menggunakan data dari proyek Pembangunan Bendungan Tapin Kalimantan Selatan.

Alternatif percepatan yang digunakan yaitu penambahan tenaga kerja dan penambahan jam kerja (lembur), dari 1 jam lembur hingga 3 jam lembur. Perhitungan dimulai dengan mencari lintasan kritis menggunakan Microsoft Project 2019, dan diagram CPM. Kemudian dilakukan crashing untuk mendapatkan cost slope kegiatan yang berada pada lintasan kritis, selanjutnya dilakukan analisis untuk mendapatkan biaya dan waktu yang optimum.

Dari hasil analisis diperoleh waktu dan biaya optimum pada penambahan jumlah tenaga kerja yaitu 922 hari dengan biaya total Rp. 123.787.319.959,04. Sehingga, persentase percepatan waktu penyelesaian proyek adalah 15,49% dan persentase pengurangan biaya adalah 0,78%.

## *ABSTRACT*

*Every project has a risk of delays from the planned time, this can be seen from the problems that occur. In order to avoid failure in a project, a systematic project management is needed so that optimal project time and cost are generated. To optimize the project time and cost, it can be done by speeding up the time, for example by crashing analysis. This study uses data from the Tapin Dam Development project in South Kalimantan.*

*The alternative acceleration used is the addition of labor and additional hours of work (overtime), from 1 hour of overtime to 3 hours of overtime. The calculation starts by finding the critical path using Microsoft Project 2019, and the CPM chart. Then crashing is carried out to get the cost slope of activities that are on the critical trajectory, then an analysis is carried out to get the optimum cost and time.*

*From the analysis, it is obtained that the optimum time and cost for the addition of the number of workers is 922 days at a total cost of Rp. 123,787,319,959.04. Thus, the percentage of the acceleration of the project completion time is 15.49% and the percentage of cost reduction is 0.78%.*

*Kata Kunci: Bendungan, Spillway, Least Cost Analysis, CPM, Microsoft Project 2019*

## **1. PENDAHULUAN**

Dalam merencanakan bendungan tentunya memerlukan perhitungan dan pertimbangan yang sangat matang mengingat beberapa item pekerjaan pada bendungan yang berbeda dengan item pekerjaan bangunan lainnya, belum lagi lokasi bendungan yang biasanya berada di daerah pedalaman dan sekitaran sungai yang sangat sulit untuk diakses oleh kendaraan dan banyaknya bangunan pendukung lainnya yang harus dikerjakan. Semakin banyak item pekerjaan (terutama item pekerjaan yang memerlukan tenaga ahli) maka makin besar juga resiko pekerjaan yang akan dihadapi.

Dari penjelasan tersebut dapat disimpulkan bahwa pada proyek bendungan memiliki tingkat *pressure* kerja yang sangat tinggi, salah satu resiko yang dihadapi adalah keterlambatan waktu pelaksanaan. Pada proyek pembangunan bendungan Tapin terdapat beberapa item pekerjaan yang kemungkinan mengalami keterlambatan, hal itu disebabkan oleh beberapa faktor, seperti cuaca, jumlah pekerja dan juga beberapa masalah mobilisasi alat dan bahan menuju proyek dimana lokasi proyek tersebut berada pada pedalaman yang susah untuk dijangkau dan masih banyak lagi.

Penelitian ini membahas metode *Least Cost Analysi*s pada proyek Pembangunan Bendungan Tapin Kalimantan Selatan dengan penambahan tenaga kerja dan jam kerja (lembur) maksimal 3 jam.

Pengerjaan skripsi ini menggunakan aplikasi Microsoft Project 2019 sebagai media untuk mempermudah pembuatan diagram jaringan<br>kerja CPM dalam proses percepatan kerja CPM dalam proses percepatan<br>pelaksanaan proyek. Percepatan durasi pelaksanaan proyek. Percepatan durasi dilakukan pada pekerjaan yang berada di lintasan kritis sehingga durasi total proyek berkurang.

Tujuan utama penelitian ini adalah mendapatkan titik optimal hubungan antara waktu dengan biaya proyek, sehingga diperoleh biaya yang minimum untuk mempersingkat waktu pelaksanaan proyek. Dalam hal ini kemudian dilakukan perbandingan antara waktu dan biaya proyek sebelum dan sesudah *crashing*.

# **2. TINJAUAN PUSTAKA**

## **2.1 Bendungan**

Bendungan merupakan bangunan yang berupa urugan tanah, urugan batu, beton, dan pasangan batu yang dibangun selain untuk menahan dan menampung air, dapat pula dibangun untuk menahan dan menampung limbah tambang (tailing), atau menampung lumpur sehingga terbentuk waduk. (Peraturan Pemerintah No.37 Tahun 2010 tentang bendungan)

## **2.2 Saluran Pelimpah (***Spillway***)**

Saluran pelimpah (*spillway*) merupakan bangunan yang berfungsi untuk membuang atau menyalurkan sebagian debit air yang tidak diperlukan dalam pengoperasian bendungan kembali ke sungai. S*pillway* juga berfungsi untuk mengamankan bendungan dari kelebihan muatan sesuai rencana. Bentuk *spillway* sangat dipengaruhi oleh bentuk dan tipe desain dari *main dam* atau bendungan utama, dan juga kondisi lokasi setempat.

## **2.3 Proyek**

Sebuah proyek merupakan suatu usaha atau aktivitas yang kompleks, tidak rutin, dibatasi oleh waktu, anggaran, *resource* dan spesifikasi performansi yang dirancang untuk memenuhi kebutuhan konsumen. Sebuah proyek juga dapat diartikan sebagai

upaya atau aktivitas yang diorganisasikan untuk mencapai tujuan, sasaran dan harapan-harapan penting dengan menggunakan anggaran dana serta sumber daya yang tersedia, yang harus diselesaikan dalam jangka waktu tertentu (Nurhayati, 2010).

## **2.4 Penjadwalan Proyek**

Menurut Husen (2011), penjadwalan proyek merupakan salah satu elemen hasil perencanaan, yang dapat memberikan informasi tentang jadwal rencana dan kemajuan proyek dalam hal kinerja sumber daya berupa biaya, tenaga kerja, peralatan dan material serta rencana durasi proyek dan progress waktu untuk penyelesaian proyek.

## **2.5** *Critical Path Metode* **(CPM)**

Pada metode CPM dikenal adanya jalur kritis, yaitu jalur yang memiliki rangkaian komponenkomponen kegiatan dengan total jumlah waktu terlama dan menunjukkan kurun waktu penyelesaian proyek yang tercepat. Jadi, jalur

kritis terdiri dari rangkaian kegiatan kritis, dimulai dari kegiatan pertama sampai pada kegiatan terakhir proyek. Makna jalur kritis penting bagi pelaksana proyek, karena pada jalur ini terletak kegiatan-kegiatan yang bila pelaksanaannya terlambat akan menyebabkan keterlambatan proyek secara keseluruhan.

# **2.6** *Least Cost Analysis*

Menurut Siswanto (2006), Metode *Least Cost* adalah sebuah metode untuk menyusun tabel awal dengan cara pengalokasian distribusi barang dari sumber ke tujuan mulai dari sel yang memiliki biaya distribusi kecil.

Dengan Teori *Least Cost Analysis* kita dapat mengetahui bahwa suatu proyek itu terlambat, sehingga dapat dilakukan suatu percepatan dengan cara mempersingkat durasi dari kegiatan-kegiatan dalam proyek tersebut yang diharapakan akan dapat mempersingkat durasi proyek secara keseluruhan.

Untuk mempercepat durasi proyek maka harus dipercepat kegiatan-kegiatan yang

bersifat kritis. Kegiatan kritis adalah kegiatan yang tidak boleh terlambat. Percepatan proyek bisa dilakukan dengan cara menambah persediaan material, menambah jumlah sumber daya, kerja lembur atau juga dengan mengubah metode konstruksi. Dengan terjadinya penambahan biaya jika durasinya dipercepat, sehingga menimbulkan *cost slope* untuk setiap kegiatan dipercepat. Biaya yang meningkat ini termasuk pada biaya langsung, sedangkan dengan bertambah singkatnya waktu pelaksanaan konstruksi, maka biaya tak langsung akan semakin rendah.

## **2.7 Biaya Proyek**

Biaya proyek adalah sama dengan jumlah biaya langsung ditambah jumlah biaya tak langsung. Biaya proyek dapat diartikan biaya yang dikeluarkan oleh perusahaan untuk menyelesaikan keseluruhan pekerjaan proyek (Soeharto, 1995).

## **2.8 Biaya Langsung**

Biaya langsung adalah biaya untuk segala sesuatu yang akan menjadi komponen permanen hasil akhir proyek (Soeharto, 1995).

## **2.9 Biaya Tak Langsung**

Biaya tak langsung adalah pengeluaran untuk manajemen, supervisi, pembayaran material dan jasa untuk pengadaan bagian proyek yang tidak akan menjadi instalasi atau produk permanen, tetapi diperlukan dalam rangka proses pembangunan proyek (Soeharto, 1995).

## **2.10** *Crashing Project*

*Crashing project* adalah salah satu cara untuk mempercepat waktu penyelesaian proyek, yaitu dengan mereduksi waktu penyelesaian kegiatan yang berada di lintasan kritis yang akan berpengaruh terhadap waktu penyelesaian proyek.

Untuk menganalisis percepatan durasi proyek terdapat langkah-langkah yang perlu diperhatikan sebagai berikut:

- 1. Menyusun jaringan kerja dan menentukan lintasan kritis.
- 2. Menentukan percepatan waktu penyelesaian dan *crash cost* (biaya akibat percepatan) dari masingmasing kegiatan.
- 3. Menghitung nilai *cost slope* masingmasing kegiatan.
- 4. Mengurangi durasi kegiatan-kegiatan kritis, dimulai dari kegiatan kritis yang mempunyai nilai *cost slope* terkecil.
- 5. Mengulang langkah 4 sampai seluruh kegiatan pada lintasan kritis mencapai batas waktu penyelesaiannya.
- 6. Menghitung *total cost* normal dan *total cost* akibat crash program.
- 7. Memilih waktu penyelesaian proyek yang optimal dengan biaya penyelesaian proyek yang minimal.

## **2.11 Percepatan Waktu Penyelesaian Kegiatan (***Crash Duration***)**

Salah satu strategi untuk mempercepat waktu penyelesaian proyek adalah dengan menambah tenaga kerja dan menambah jam kerja (lembur) pada pekerja. Penambahan tenaga kerja dilakukan dengan mengurangi durasi terlebih dahulu dan ditentukan jumlah pekerja yang ditambah akibat pengurangan durasi.

Penambahan dari jam kerja (lembur) ini sangat sering dilakukan dikarenakan dapat memberdayakan sumber daya yang sudah ada di lapangan dan cukup dengan mengefisienkan tambahan biaya yang akan dikeluarkan oleh kontraktor.

Waktu kerja normal pekerja adalah 8 jam (dimulai pukul 08.00 dan selesai pukul 17.00 dengan satu jam istirahat), kemudian jam lembur dilakukan setelah jam kerja normal selesai.

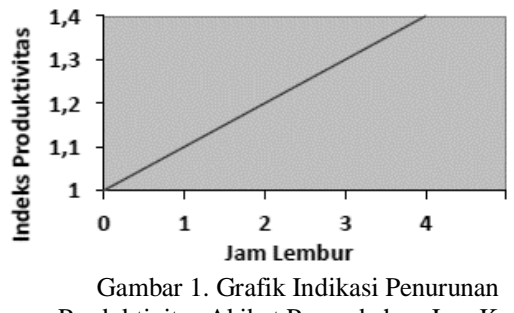

Produktivitas Akibat Penambahan Jam Kerja (Sumber: Soeharto, 1999)

Dari uraian di atas dapat ditulis sebagai berikut ini:

- 1. Produktivitas harian = *volume pekerjaan durasi pekerjaan (normal)*
- 2. Produktifitas perjam = *produktivitas harian jam kerja per hari*
- 3. Produktivitas harian sesudah *crash* = (Jam kerja perhari  $\times$  Produktivitas tiap jam) + (a  $\times$  b  $\times$ Produktivitas tiap jam) **dimana:** 
	- a = lama penambahan jam kerja (lembur)
	- $b =$  koefisien penurunan produktivitas akibat penambahan jam kerja (lembur)

Nilai koefisien penurunan produktivitas tersebut dapat dilihat pada Tabel 2.1.

4. *Crash Duration Volume*

= *Produktivitas harian setelah crash*

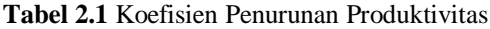

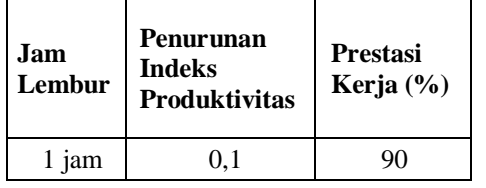

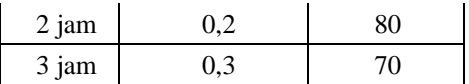

## **2.12 Biaya Tambahan Penambahan Tenaga Kerja (***Crash Cost***)**

Besarnya penambahan tenaga kerja yang diperlukan dapat dihitung dengan rumus sebagai berikut:

- 1. Kebutuhan Tenaga Kerja
	- = Koefisien Analisa x Produktivitas Harian
- 2. Produktivias Tenaga Kerja = Produktivitas harian x Jumlah Tenaga Kerja
- 3. Harga Satuan Upah Pekerja = Koefisien analisa x Upah Tenaga Kerja
- 4. Biaya percepatan perhari = Produktivitas Harian Percepatan x Harga Satuan Upah Pekerja

#### **2.13 Biaya Tambahan Pekerja Lembur (***Crash Cost***)**

Penambahan waktu kerja akan menambah besar biaya untuk tenaga kerja dari biaya normal tenaga kerja. Berdasarkan Keputusan Menteri Tenaga Kerja dan Transmigrasi Republik Indonesia Nomor KEP. 102/MEN/VI/2004 bahwa upah penambahan kerja bervariasi.

Pada penambahan waktu kerja satu jam pertama, pekerja mendapatkan tambahan upah 1,5 kali upah perjam waktu normal dan pada penambahan jam kerja berikutnya maka pekerja akan mendapatkan 2 kali upah perjam waktu normal. Perhitungan untuk biaya tambahan pekerja dapat dirumuskan sebagai berikut :

1. Menghitung upah kerja perhari normal:

 $=$  Produktivitas harian  $\times$  Harga satuan upah pekerja

- 2. Menghitung upah kerja perjam normal:  $=$  Produktivitas perjam  $\times$  Harga satuan upah pekerja
- 3. Menghitung upah kerja lembur untuk 1 hari:

= 1.5 x upah kerja perjam normal (untuk penambahan jam kerja pertama + 2 x n x upah kerja perjam normal (untuk penambahan jam kerja berikutnya). dengan : n = jumlah penambahan jam kerja

(lembur)

4. Menghitung *crash cost* pekerja perhari:

= (Jam kerja perhari x Normal *cost*  pekerja) + Upah kerja lembur

5. Menghitung *crash cost* total = *crash cost* pekerja x *crash duration*

## **2.14 Perhitungan** *Cost Slope*

*Cost slope* merupakan penambahan biaya langsung per satuan waktu. Nilai *cost slope* berbanding lurus dengan nilai *crash cost*. Rumus *cost slope*  dituliskan sebagai berikut:

Cost Slope = 
$$
\frac{Crash Cost\text{-}Normal Cost}{Durasi normal\text{-}Durasi\text{-}Crash}
$$

## **2.15 Tahap Kompresi**

Kompresi dilakukan untuk mendapatkan proyek yang lebih menguntungkan dari segi waktu (durasi), biaya, dan pendapatan. Kompresi ini dimulai dari lintasan kritis yang mempunyai nilai *cost slope* terendah. Kompresi terus dilakukan sampai lintasan kritis mempunyai aktivitas-aktivitas yang telah jenuh seluruhnya (tidak mungkin dikompres lagi).

Dalam mempercepat penyelesaian suatu proyek dengan melakukan kompresi, harus tetap diupayakan agar penambahan dari segi biaya seminimal mungkin.

## **2.16** *Microsoft Project*

Menurut Adi Kusrianto (2008), *Microsoft Project* merupakan sistem perencanaan yang dapat membantu dalam menyusun penjadwalan (*scheduling*) suatu proyek atau rangkaian pekerjaan.

Program *Microsoft project* memiliki beberapa macam tampilan layar, namun sebagai default setiap kali membuka file baru, yang akan ditampilkan adalah *Gantt Chart View.*

## **3. METODE PENELITIAN**

## **3.1 Tahap Penelitian**

Dalam tahap persiapan mencakup beberapa kegiatan, diantaranya:

1. Tahap Persiapan /Studi Literatur

Studi literatur dilakukan guna mencari referensi teori yang relefan dengan kasus atau permasalahan yang ditemukan. Secara garis besar, referensi tersebut berisikan tentang manajemen konstruksi, teknik penjadwalan, software *Microsoft Project*, analisis anggaran biaya pelaksanaan dan analisis percepatan proyek dengan metode *Least Cost Analysis*. Pada tahapan inilah rumusan masalah (untuk merumuskan permasalahan yang ada pada objek penelitian yang bertujuan mengetahui masalah yang ada), batasan masalah (Batasan masalah bertujuan agar hal-hal yang dibahas tidak keluar dari konteks atau lebih meluas dari hal-hal yang telah ditetapkan penulis), dan tujuan penelitian yang akan ditentukan berdasarkan pengamatan dilapangan.

2. Tahap Pengumpulan Data

Pada tahapan ini dilakukan identifikasi data yang bertujuan agar penulis dapat melakukan pengolahan data sehingga hasil dapat diketahui.

Data yang diperlukan seperti data volume pekerjaan, waktu masing-masing kegiatan proyek, hubungan antar kegiatan proyek, data upah tenaga kerja, data analisa harga satuan, data rencana anggaran biaya serta analisa awal.

Teknik pengumpulan data adalah wawancara yaitu melakukan tanya jawab dengan pembimbing lapangan serta pihak yang memiliki hubungan langsung terhadap objek penelitian. Dokumentasi yaitu pengambilan data yang telah ada pada perusahaan untuk melengkapi data observasi.

3. Tahap Pengolahan Data

Tahapan pengolahan data yang dilakukan adalah :

- a. Menentukan urutan-urutan jenis pekerjaan, durasi waktu tiap pekerjaan dari jadwal proyek tersebut.
- b. Membuat jaringan kerja dengan menggunakan *Critical Path Method (CPM)* dan jalur kritisnya.
- c. Membuat penjadwalan kegiatan berupa *Gantt Chart* dengan menggunakan *Microsoft Project 2019*.
- d. Melakukan perencanaan percepatan durasi proyek (*least coast analysis)* pada kegiatan yang berada di lintasan kritis dengan melakukan penambahan jumlah tenaga kerja & penambahan jam kerja (lembur).
- e. Menghitung total biaya menggunakan durasi percepatan.
- 4. Tahap Analisis Data

Dalam hal ini, mencakup analisis dan pembahasan-pembahasan yang dikerjakan selama penelitian, yaitu menganalisis durasi percepatan, biaya percepatan dan *cost slope* atau pertambahan biaya dari analisis percepatan sehingga diketahui alternatif percepatan mana yang lebih efisien dari segi waktu dan biaya.

5. Kesimpulan & Saran

Menganalisa perencanaan penambahan tenaga kerja dan total biaya proyek sebelum percepatan dan kondisi setelah percepatan menggunakan *Critical Path Method* (CPM) dan program Ms. Project 2019. Kemudian menentukan hasil yang diperoleh pada pengolahan data yang merupakan rangkuman dari hasil analisis kegiatan dalam penyusunan skripsi serta saran-saran untuk pengembangan bagi perusahaan dan penelitian selanjutnya.

## **3.2 Diagram Alir Tahapan Penelitian**

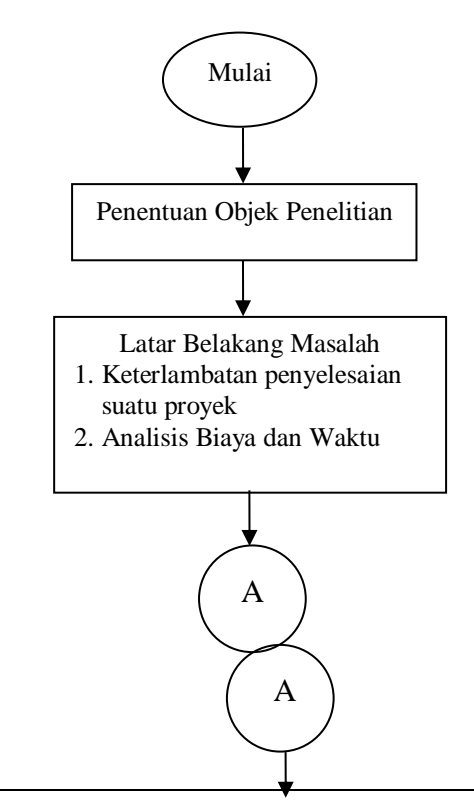

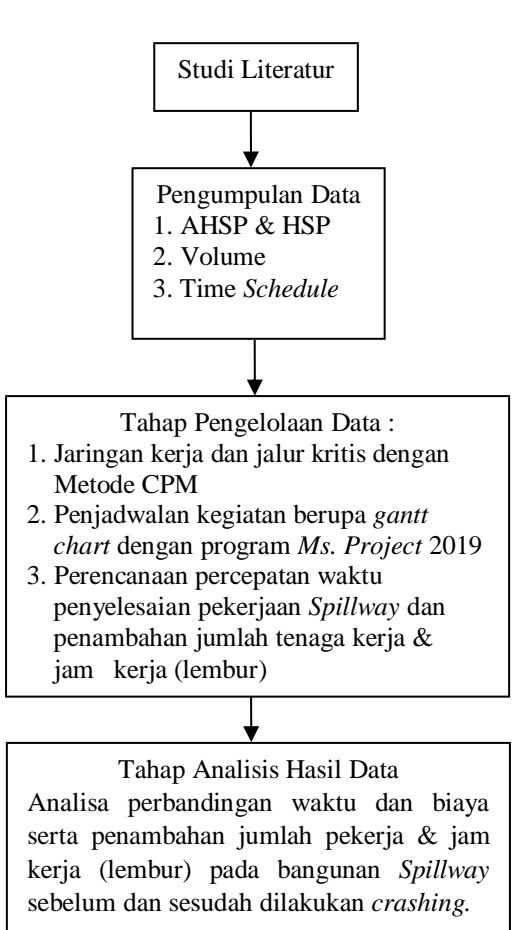

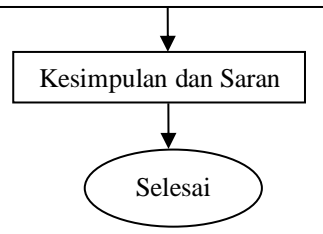

## **4. PEMBAHASAN DAN ANALISIS**

#### **4.1 Data Lapangan**

Proyek Pembangunan Bendungan Tapin Kalimantan Selatan, memiliki 122 kegiatan dengan nilai pada pekerjaan *Spillway* sebesar Rp. 111.715.063.289,25 dan waktu pelaksanaan selama 1.091 hari.

## **4.2 Penentuan Jalur Kritis**

Percepatan waktu penyelesaian pelaksanaan dilakukan dengan menganalisa CPM (*Critical Path Method*) dengan bantuan *Microsoft Project* 2019,

Volume 4 Nomor 1 Mei 2020

sehingga dapat diketahui jalur kritisnya yang diperoleh dari data penjadwalan pada kondisi normal. Jumlah jalur kritis yang diperoleh pada pekerjaan *Spillway* adalah 7 kegiatan.

# *4.3* **Perhitungan** *Crash Program*

Percepatan penyelesaian proyek pembangunan Bendungan Tapin Kalimantan Selatan pada bangunan *Spilllway* dilakukan dengan menggunakan penambahan tanaga kerja dan jam kerja/lembur. Rencana kerja yang akan dilakukan dalam mempercepat waktu penyelesaian sebuah pekerjaan adalah sebagai berikut:

- 1. Penambahan tenaga kerja dilakukan sesuai dengan pengurangan durasi pekerjaan pada rencana penjadwalan.
- 2. Kegiatan normal menggunakan 8 jam kerja dan 1 jam istirahat (08.00-17.00), sedangkan kerja lembur dilakukan setelah waktu kerja normal dengan variasi penambahan jam kerja dari 1 jam lembur sampai 3 jam lembur perhari (18.30-21.30).

## **4.4 Penambahan Tenaga Kerja**

Penambahan tenaga kerja dihitung berdasarkan kegiatan-kegiatan kritis yang akan dipercepat dan data biaya langsung pekerjaan sehingga diperoleh pertambahan biaya (*cost slope*) pekerjaan. Berikut adalah perhitungan penambahan tenaga kerja pada proyek pembangunan Bendungan Tapin Kalimantan Selatan.

## **1. Perhitungan Jumlah Tenaga Kerja**

= Koefisien Analisa x (volume / durasi)

Pekerjaan Beton K-300 Jumlah Tenaga Kerja:

Pekerja

 $= 0,2956 \times (117,53/10) = 3,474 \approx 4$  orang

Tukang Beton

 $= 0.0985$  x (117,53/10)  $= 1.158 \approx 2$  orang Mandor

 $= 1,25 \times (117,53/10) = 0,298 \approx 1$  orang

Perhitungan jumlah tenaga kerja untuk pekerjaan kritis lainnya dilakukan seperti perhitungan di atas.

## **2. Produktivitas Harian Normal**

= Volume / durasi pekerjaan

Pekerjaan Beton K-300  $= 117,53/10 = 11,75$  m<sup>3</sup>/hr

Perhitungan produktivitas harian normal untuk pekerjaan kritis lainnya dilakukan seperti perhitungan di atas.

## **3. Produktivitas Tenaga Kerja**

= Produktivitas Harian Normal/Jumlah Tenaga Kerja

Pekerjaan Beton K-300

- Pekerja =  $11,75/4 = 2,94 \text{ m}^3/\text{hr}/\text{org}$
- Tukang =  $11,75/2 = 5,88 \text{ m}^3/\text{hr}/\text{org}$
- Mandor =  $11,75/1 = 11,75 \text{ m}^3/\text{hr}/\text{org}$

Perhitungan produktivitas tenaga kerja untuk pekerjaan kritis lainnya dilakukan seperti perhitungann di atas.

## **4.** *Crashing*

- a. Penentuan durasi percepatan
- b. Perhitungan jumlah tenaga kerja *Crash* = 30% dari Jumlah Tenaga Kerja Normal
- c. Perhitungan produktivitas harian *Crash* = Jumlah Tenaga Kerja *Crash* x Produktivitas Tenaga Kerja
- d. Perhitungan biaya percepatan perhari = Produktivitas harian *Crash* x Harga Satuan Pekerjaan
- e. Perhitungan total biaya percepatan
	- $=$  Biaya Normal + (Biaya Percepatan Perhari x Durasi Percepatan)

Perhitungan *Crashing* Pekerjaan Beton K-300:

- Durasi percepatan = 8 hari
- Jumlah tenaga kerja *crash*: Pekerja =  $(30\% \times 4) + 4 = 5$  org/hari Tukang Beton =  $(30\% \times 1) + 1 = 1$  org/hari Mandor =  $(30\% \times 1) + 1 = 1$  orang/hari
- Produktivitas harian *crash*:  $= 5$  orang/hari x 2,94 m3/hr  $= 14,69$  m<sup>3</sup>/hr
- Biaya percepatan perhari  $= 17,63$  x Rp. 37.245,00  $=$  Rp. 656.616,31
- Total biaya percepatan  $=$  Rp. 241.671.943,44 + (Rp. 1.102.240,98 x 7)  $=$  Rp. 249.387.630,28

Perhitungan *crashing* untuk pekerjaan kritis lainnya dilakukan seperti perhitungan di atas.

**5.** *Cost Slope*

= (*Crash cost* - *Normal Cost*) / (*Normal duration - Crash duration)*

Pekerjaan Beton K-300  $=(Rp.249.387.630.28 - Rp.241.671.943.44)$  $/ (10-7)$  $=$  Rp. 2.571.895,61

Perhitungan *cost slope* untuk pekerjaan kritis lainnya dilakukan seperti perhitungan di atas.

#### **6. Kompresi**

Proses kompresi (penekanan dimulai dari aktivitas kritis dengan nilai *cost slope* terendah tujuannya agar pertambahan biaya langsung yang dihasilkan setelah kompresi dapat diminimalisir.

Analisis Tahap Normal

- a. Waktu penyelesaian normal  $= 1.091$  hari.
- b. Total  $Cost = Biaya$  langsung + Biaya tak langsung
- $=$  Rp.111.715.063.289,25 + Rp.13.050.540.103,39
- $=$  Rp. 124.765.603.392,65

#### **Tahap Kompresi 1**

Pada tahap ini kegiatan yang dipercepat adalah kegiatan yang berada pada jalur kritis dengan *cost slope* terkecil = Rp. 996.255,79, yaitu **Beton K-125** dengan waktu percepatan sebesar 10 hari (30 hari – 20 hari).

Durasi dan biaya yang dibutuhkan pada tahap 1 adalah:

- a. Total waktu penyelesaian proyek  $= 1.091$  hari – 10 hari  $= 1.081$  hari
- b. Tambahan biaya
	- = *Cost slope* x Total percepatan
	- = Rp. 996.255,79 x 10 hari
	- $=$  Rp. 9.962.557.92
- c. Biaya langsung = Biaya langsung proyek + Tambahan biaya  $=$  Rp. 111.715.063.289,25 + Rp. 9.962.557,92  $=$  Rp. 111.725.025.847,17
- d. Biaya tak langsung = Biaya tak langsung perhari x Total waktu proyek

 $=$  Rp. 11.821.141.40  $\times$  1.081 = Rp. 12.778,653.851,24

e. *Total cost* = Biaya langsung + Biaya tak langsung

 $Rp.$  111.725.025.847,17 + Rp. 12.778,653.851,24

= **Rp. 124.503.679.698,41**

## **Tabel 4.1** Hasil Kompresi Penambahan Tenaga Kerja

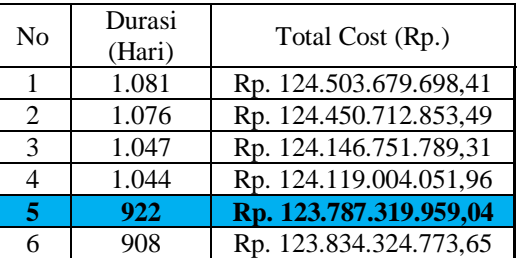

Dari hasil kompresi di atas diperoleh waktu yang optimal yaitu 922 hari dengan waktu percepatan sebesar 169 hari dari waktu normal 1.091 hari, dengan biaya sebesar Rp. 123.787.319.959,04.

#### **Penambahan Jam Kerja (Lembur)**

#### **1. Produktivitas Harian**

Produktivitas Harian = *Volume Pekerjaan Durasi Pekerjaan*

Pekerjaan Beton K-300:  $=\frac{117,53}{10}$  $\frac{1}{10}$  = 11,753 m<sup>3</sup>/hr

Perhitungan produktivitas harian untuk pekerjaan kritis lainnya dilakukan seperti perhitungan di atas.

#### **2. Produktivitas Perjam**

 $Productivitas Perjam = \frac{Productivitas harian}{Jan kerja perhari}$ 

Pekerjaan Beton K-300:  $=\frac{11,75}{8}$  $\frac{1}{8}$ ,  $\frac{1}{8}$  = 1,47 m<sup>3</sup>/jam

Perhitungan produktivitas perjam untuk pekerjaan kritis lainnya dilakukan seperti perhitungan di atas.

## **3. Produktivitas Kerja Harian Sesudah Percepatan (***Crash***)**

Produktivitas Harian Percepatan = (Jam kerja perhari x Produktivitas perjam) + (a x b x Produktivitas perjam)

Pekerjaan Beton K-300:

- a. 1 jam lembur =  $(8 \times 1,47) + (1 \times 0.9 \times 1,47)$  $1,47$ ) = 13,08 m3/jam
- b. 2 jam lembur =  $(8 \times 1,47) + (2 \times 0.8 \times$  $1,47$ ) = 14,10 m3/jam
- c. 3 jam lembur =  $(8 \times 1,47) + (3 \times 0.7 \times$  $1,47$ ) = 14,84 m3/jam

Perhitungan Produktivitas Kerja Harian Sesudah Percepatan (*Crash*) untuk pekerjaan kritis lainnya dilakukan seperti perhitungan di atas.

#### **4. Durasi Percepatan** Durasi Percepatan

= Volume Pekerjaan Produktivitas Harian Percepatan

Pekerjaan Beton K-300:

- 1 jam lembur =  $117,53/13,08 = 9$  hari
- 2 jam lembur = 117,53 /14,10 = 9 hari
- 3 jam lembur = 117,53 / 14,84 = 8 hari

Perhitungan durasi percepatan untuk pekerjaan kritis lainnya dilakukan seperti perhitungan di atas.

## **5. Perhitungan** *Crash Cost* **Pekerja a. Upah Perhari Normal**

- Pekerjaan Beton K-300:
- = Produktivitas Perhari x Harga Satuan
- $= 11,75$  x Rp. 64.818,60
- $=$  Rp. 761.819,49

## **b. Upah Perhari Normal**

Pekerjaan Beton K-300: Produktivitas Perjam x Harga Satuan  $= 1,47$  x Rp. 64.818,60  $=$  Rp. 95.227,44

## **c. Upah Lembur Pekerja**

 $= 1.5$  x upah kerja perjam normal (untuk penambahan jam kerja (lembur) pertama) + 2 x n x upah kerja perjam normal (untuk penambahan jam kerja berikutnya)

Pekerjaan Beton K-300:

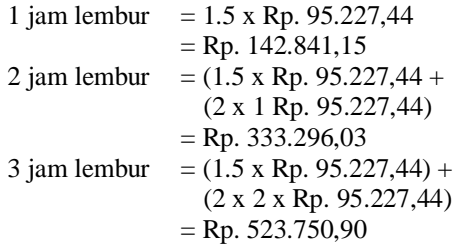

## **6.** *Crash Cost* **Pekerja**

*Crash Cost* Pekerja = (Jam kerja perhari x Upah Perjam Normal) + Upah kerja lembur

Pekerjaan Beton K-300: 1 jam lembur =  $(8 \times Rp. 95.227,44) + Rp.$  $142.841,15 =$  Rp. 904.660,64

2 jam lembur =  $(8 \times Rp. 95.227,44) + Rp.$  $333.296,03 =$ Rp. 1.095.115,51

 $3$  jam lembur =  $(8 \times Rp. 95.227,44) + Rp. 523.750,90$  $=$  Rp. 1.285.570,39

## *7. Crash Cost Total*

*Crash Cost* Total Pekerja *= Crash Cost* pekerja x *Crash Duration*

Pekerjaan Beton K-300

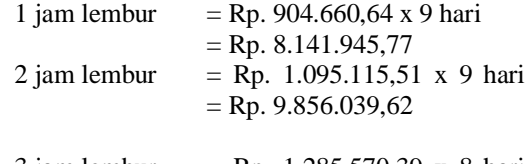

3 jam lembur = Rp. 1.285.570,39 x 8 hari  $=$  Rp. 10.284.563,08

Total Biaya Bahan

= Biaya Satuan Bahan x Volume Pekerjaan

- $=$  Rp. 1.562.886,00 x 11.75
- $=$  Rp. 18.368.755,45

## *Crash Cost Total*

= *Crash Cost Total* Pekerja + *Total Cost* Bahan

 1 jam lembur  $=$  Rp. 8.141.945,77 + Rp. 18.368.755,45

- $=$  Rp. 26.510.701,22
- $\bullet$  2 jam lembur

 $=$  Rp. 9.856.039,62 + Rp. 18.368.755,45

 $=$  Rp. 28.224.795,07

3 jam lembur

 $=$  Rp. 10.284.563,08 + Rp. 18.368.755,45

 $=$  Rp. 28.653.318,53

# **8.** *Cost Slope*

= (*Crash cost* - *Normal Cost*) / (*Normal duration - Crash duration)* Pekerjaan Beton K-300 Cost Slope (1 jam lembur)  $=(Rp.26.510.701,22 - Rp.19.130.574,93)$  $/(10-9)$  = Rp. 7.380.126,29 Cost Slope (2 jam lembur)  $=(Rp.28.224.795.07 - Rp.19.130.574.93)$  $/(10-9)$  = Rp. 9.094.220,13 Cost Slope (3 jam lembur)  $=(Rp.28.653.318.53 - Rp.19.130.574.93)$  $/(10-8)$  = Rp. 4.761.371,80

**9. Perhitungan Biaya Tambahan Gaji Staf** Tambahan biaya gaji staf diperoleh dari:

1.5 x upah kerja perjam normal (untuk penambahan jam kerja (lembur) pertama) + 2 x n x upah kerja perjam normal (untuk penambahan jam kerja berikutnya).

Total biaya staf untuk lembur 1 jam lembur:

 $=$  Rp. 62.500,00 + Rp. 46.875,00 + Rp.  $46.875,00 +$  Rp. 31.250,00  $=$  Rp. 187.500,00

Total biaya staf untuk lembur 2 jam lembur:  $=$  Rp. 145.833,33 + Rp. 109.375,00 + Rp.  $109.375,00 +$  Rp. 72.916,67  $=$  Rp. 437.500,00

Total biaya staf untuk lembur 3 jam lembur:  $=$  Rp. 229.166.67 + Rp. 171.875.00 + Rp.  $171.875,00 +$  Rp. 114.583,33  $=$  Rp. 687.500,00

#### **10. Kompresi**

Proses kompresi (penekanan dimulai dari aktivitas kritis dengan nilai *cost slope* terendah tujuannya agar pertambahan biaya langsung yang dihasilkan setelah kompresi dapat diminimalisir.

Analisis Tahap Normal

- a. Waktu penyelesaian normal = 1.091 hari.
- b. Total Cost = Biaya langsung + Biaya tak

$$
langsung
$$

- $=$  Rp.111.715.063.289,25 +
- Rp.13.050.540.103,39
- $=$  Rp. 124.765.603.392,65

#### **Tahap Kompresi 1**

- Total waktu penyelesaian proyek  $= 1.091$  hari – 33 hari  $= 1.058$  hari
- Tambahan biaya = *Cost slope* x Total percepatan  $=$  Rp. 2.045.417.44 x 33 hari
	- $=$  Rp. 67.498.775,47
- Biaya langsung  $= Biaya$  langsung proyek  $+$ Tambahan biaya  $=$  Rp. 111.715.063.289,25 +
	- Rp. 67.498.775,47
	- $=$  Rp. 111.782.562.064,72
- Biaya lembur staf = Biaya lembur staf perhari x total percepatan  $=$  Rp. 187.500,00 x 33 hari
	-
	- $=$  Rp. 6.187.500,00
- Biaya tak langsung  $=$  Biaya tak langsung perhari x Total waktu proyek
	- $= (1.058 \times Rp. 11.821.141.40) +$ Rp. 6.187.500,00
	- $=$  Rp. 12.512.955.099,08
- *Total cost* = Biaya langsung + Biaya tak langsung
	- $=$  Rp. 111.782.562.064,72 + Rp. 12.512.955.099,08
	- = **Rp. 124.295.517.163,80**

**Tabel 4.2** Hasil Kompresi Penambahan Lembur 1 Jam

| JAILI          |                  |                        |
|----------------|------------------|------------------------|
| N <sub>0</sub> | Durasi<br>(Hari) | Total Cost (Rp.)       |
|                | 1.058            | Rp. 124.295.517.163,80 |
| 2              | 1.055            | Rp. 124.266.711.404,08 |
| 3              | 1.046            | Rp. 124.219.030.851,95 |
| 4              | 1.045            | Rp. 124.213.089.836,84 |
| 5              | 1.044            | Rp. 124.209.511.558,36 |
| 6              | 991              | Rp. 124.744.935.861,05 |
|                | 983              | Rp. 124.856.568.047,44 |

**Tabel 4.3** Hasil Kompresi Penambahan Lembur 2 Jam

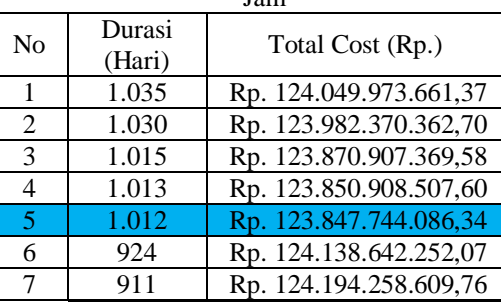

#### **Tabel 4.4** Hasil Kompresi Penambahan Lembur 3 Jam

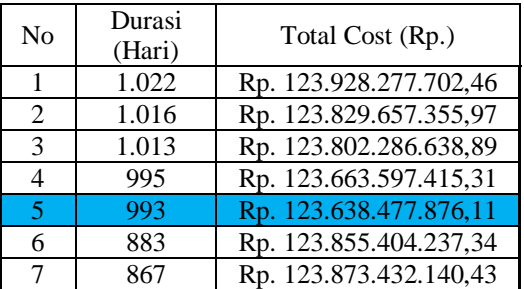

Dari hasil kompresi penambahan jam kerja (lembur) di atas diambil biaya total paling rendah yakni dengan penambahan 3 jam kerja, diperoleh waktu dan biaya yang maksimal yaitu 993 hari dengan biaya Rp. 123.638.477.876,11

Biaya langsung proyek bertambah dari Rp. 111.715.063.289,25 menjadi Rp. 111.898.709.467,90, sedangkan biaya tidak langsung proyek berkurang dari Rp. 13.050.540.103,39 menjadi Rp. 11.739.768.408,21.

**Tabel 4.5**. Perbandingan Waktu-Biaya Normal dan Optimum

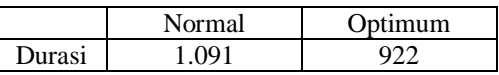

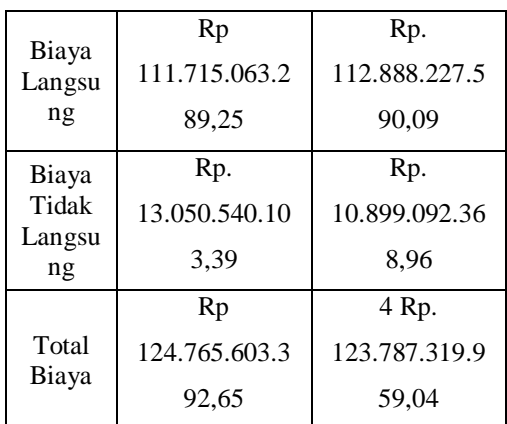

## **5. PENUTUP**

#### **5.1 Kesimpulan**

- 1. Jaringan kerja proyek Pembangunan Bendungan Tapin, Kalimantan Selatan, digambarkan dengan metode CPM dengan bantuan Microsoft Project 2019 terdiri dari 122 kegiatan dengan perkiraan proyek adalah 1.613 hari (1.091 hari pada Spillway). Jumlah jalur kritis yang diperoleh adalah 11 kegiatan (7 kegiatan kritis pada Spillway).
- 2. Setelah dilakukan percepatan menggunakan metode Least Cost Analysis dengan melakukan penambahan jumlah tenaga kerja pada kegiatan-kegiatan kritis, durasi optimal untuk menyelesaikan pekerjaan Spillway yaitu 922 hari dengan waktu percepatan sebesar 169 hari, sehingga diperoleh efisiensi waktu proyek sebesar 15,49%. Biaya optimal yang diperoleh setelah melakukan percepatan dengan penambahan tenaga kerja yaitu sebesar Rp. 123.787.319.959,04, dari hasil tersebut diperoleh efisiensi biaya sebesar Rp. 978.283.433,60 atau 0,78% dari biaya normal sebesar Rp. 124.765.603.392,65. Penambahan Jumlah tenaga kerja merupakan opsi terbaik karena pekerjaan hanya dilakukan pada jam kerja saja dan juga durasi percepatan yang diperoleh lebih maksimal dan total biaya yang dikeluarkan cukup efisien.
- 3. Setelah dilakukan analisis melalui perhitungan crash program dengan melakukan penambahan jam kerja (lembur) pada kegiatan-kegiatan kritis, durasi maksimal untuk menyelesaikan pekerjaan *Spillway* yaitu 993 hari dengan waktu percepatan sebesar 98 hari, sehingga diperoleh efisiensi waktu proyek sebesar 8,98%. Biaya optimal yang diperoleh setelah

melakukan percepatan dengan penambahan jam kerja (lembur) yaitu sebesar Rp. 123.638.477.876,11. Diperoleh efisiensi biaya sebesar Rp. 1.127.125.516,53 atau 0.9% dari biaya normal sebesar Rp. 124.765.603.392,65. Jika ingin menerapkan opsi penambahan jam kerja (lembur) ada beberapa faktor lagi yang harus dipertimbangkan, diantaranya adalah penambahan jam kerja (lembur) selama 3 jam dalam kurun waktu yang sangat lama juga sangat beresiko jika penerapan jam lembur tersebut tidak diawasi dengan baik dan benar, ditambah lagi faktor cuaca dilokasi pada malam hari, dan juga jarak pandang yang tidak sebaik siang hari dan dengan lokasi kerja yang ekstrim. Tentunya harus dipertimbangkan lebih matang lagi jika ingin menerapkan opsi penambahan jam kerja (lembur).

## **5.2 Saran**

- 1. Agar hasil dari analisa pada percobaan penambahan jumlah tenaga kerja dan lembur dapat berjalan dengan baik, maka harus diimbangi juga dengan distribusi bahan dan kondisi alat yang baik juga, karena bila salah satu hal tersebut tidak lengkap, maka resiko keterlambatan semakin besar.
- 2. Jika opsi penambahan tenaga kerja dipilih, maka jumlah tenaga kerja yang baru juga dapat dilakukan penambahan jam kerja (lembur), sehingga waktu untuk menyelesaikan pekerjaan tersebut bisa lebih singkat lagi.
- 3. Hasil dari keuntungan setelah dilakukan percepatan proyek dapat dialokasikan untuk menambah alat atau *mixer* untuk pekerjaan beton sehingga hasil yang didapat akan lebih maksimal lagi.

## **DAFTAR PUSTAKA**

- 1. Asiyanto. 2013. *Metode Konstruksi Bendungan. Jakarta*: Universitas Indonesia Press.
- 2. Asiyanto. 2012. *Metode Konstruksi Terowongan. Jakarta*: Universitas Indonesia Press.
- 3. Ervianto, W. I. *Manajemen Proyek Konstruksi*. Yogyakarta: Andi Offset, 2004.
- 4. Ibrahim, H. Bachtiar. *Rencana dan Estimate Real of Cost*. Cetakan 3. Jakarta: PT. Bumi Aksara, 2001.
- 5. Karaini, Armaini Akhirson. 1994. *Pengantar Manajemen Proyek*. Jakarta: Gunadarma.
- 6. Soeharto, Iman. *Manajemen Proyek: Dari Konseptual Sampai Operasional*. Edisi 2. Cetakan 1. Jakarta: Erlangga, 1999.
- 7. Widiasanti, Ir. Irika M.T. dan Lenggogeni, M.T. *Manajemen Konstruksi*. Cetakan 1. Bandung: PT. Remaja Rosdakarya, 2013.
- 8. Nemas, Dian Pratiwi. 2017. *Optimalisasi Biaya Dan Waktu Proyek Dengan Analisis Crashing Project (Studi Kasus Proyek Renovasi Asrama Wanajaya SMK Negeri Kehutanan Samarinda*). Tugas Akhir UNMUL. Samarinda.
- 9. Paisal, Ahmat. 2016. *Optimalisasi Biaya Dan Waktu Pelaksanaan Proyek Dengan Metode Least Cost Analysis (Studi Kasus: Gedung Laboratorium Kabupaten Kutai Timur)*. Tugas Akhir UNMUL. Samarinda.
- 10. Putra, Yan & Hartati, Sri. 2017. *Optimalisasi Waktu Dan Biaya Menggunakan Metode Least Cost Analysis Pada Proyek Peningkatan Jalan Lingkar Kota Dumai*. Tugas Akhir UNMUL. Samarinda. Tugas Akhir Universitas Islam. Riau.
- 11. Yoheser, Reni. 2016. *Analisis Crash Program Untuk Optimalisasi Pelaksanaan Proyek (Studi kasus Proyek Rehabilitasi Gedung Puskesmas Air Putih Samarinda)*. Tugas Akhir UNMUL. Samarinda. Tugas Akhir UNMUL. Samarinda.